### Microsoft Access Intermediate 2007 – 1 Day

**This course will expand on topics that were covered in the Foundation manual as well as introduce some of the more powerful features of Access.**

**More advanced work will be undertaken in Forms, Reports and Queries. A Whole range of Queries and Query types will be explored here. You will also look at Access interacting with other software applications.**

**In this course the following areas will be covered, we can also teach this content in either Access XP or 2003**

#### **Section One: Advanced File Task**

- Using My Computer within Access
- • Database Management
- Saving your Files
- Exporting Files
- • Linking Files

#### **Section Two: Working with Tables**

- Customizing Tables
- Formatting Tables
- • Controlling Table Data Entry
- • Managing Table Data Entry

#### **Section Three: Working with Forms**

- Basic Form Controls
- • Advanced Form Controls
- Formatting your Form
- Formatting Controls
- Formatting Records

#### **Section Four: Working with Reports**

- • Organising Report Data
- Formatting Reports
- • Common Report Tasks

#### **Section Five: Working with Queries**

- Basic Queries
- Multiple Table Queries
- Advanced Queries
- Management (Action) Queries

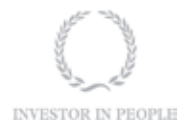

# **RARE**

**For information and support**

**Meridian House Winsford Ind Est Winsford Cheshire CW7 3QG**

## **0845 600 6990**

**info@rareit.com www.rareit.com**